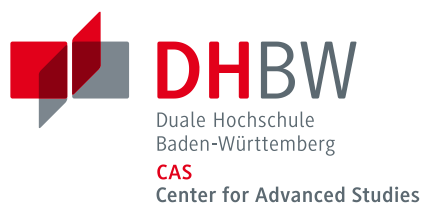

# *Bewerbungsportal in DUALIS*

**Handreichung für Bewerberinnen und Bewerber**

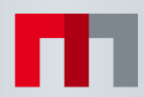

# *Inhaltsverzeichnis*

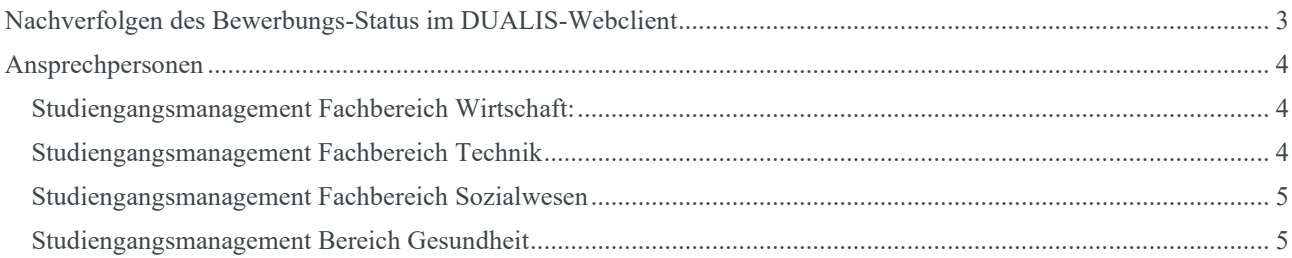

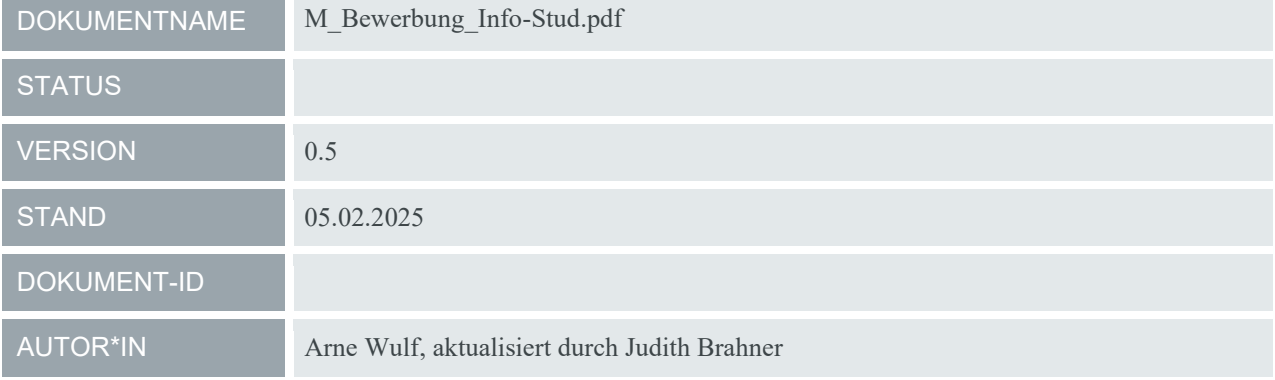

## <span id="page-2-0"></span>*Nachverfolgen des Bewerbungs-Status im DUALIS-*

### *Webclient*

**Der aktuelle Bearbeitungsstatus ist im Webclient sichtbar. Anhand dieser Beschreibung können Bewerberinnen und Bewerber beurteilen, ob von ihrer Seite Handlungsbedarf besteht, um das Verfahren voranzubringen.**

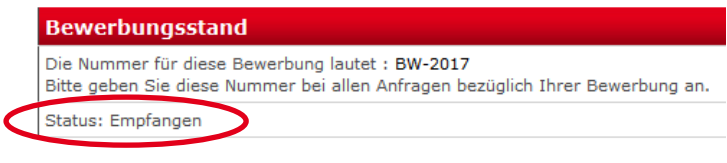

Der Status findet sich in den Bewerbungsdetails im Abschnitt "Bewerbungsstand".

- **Offen**: Bearbeiten Sie Ihre Bewerbung und klicken Sie in der Bewerbungsübersicht auf "Abschicken", wenn alle Angaben vollständig sind und Sie Ihre Dokumente hochgeladen haben. Sie erhalten dann eine automatisch generierte E-Mail mit dem Bewerbungsbogen, der Ihre eingegebenen Daten nochmals zusammenfasst.
- **Abgeschickt / Digitale Bewerbung übermittelt / Empfangen**: Ihre digitale Bewerbung wurde erfolgreich an das DHBW CAS übermittelt.
- **Vorprüfung abgeschlossen**: Sie erfüllen die grundlegenden Voraussetzungen und nehmen nach Bewerbungsschluss am Zulassungsverfahren teil.

Wenn Sie im Falle eines Rankings nur einen Platz auf der Nachrückliste erhalten, verzögert sich die Anzeige des folgenden Status, bis endgültig über Zulassung oder Ablehnung entschieden wurde.

- **Klärungsbedarf**: Es gibt Unstimmigkeiten in Ihrer Bewerbung. Das Studiengangsmanagement nimmt mit Ihnen Kontakt auf.
- **In Prüfung**: Es gibt Unstimmigkeiten in Ihrer Bewerbung. Das Zulassungs- und Prüfungsamt nimmt gegebenenfalls mit Ihnen Kontakt auf.
- **Ausgeschlossen**: Sie erfüllen nicht die Zulassungsvoraussetzungen und werden daher vom Zulassungsverfahren ausgeschlossen. Sie erhalten einen entsprechenden Bescheid.
- **Gesondertes Zulassungsverfahren**: Aufgrund Ihrer Bachelor-Abschlussnote müssen Sie ein gesondertes Verfahren durchlaufen. Dazu benötigen wir auch eine Selbsteinschätzung von Ihnen und ein Empfehlungsschreiben von Ihrem Arbeitgeber. Der Status der Bewerbung wird erst aktualisiert, wenn dieses Verfahren abgeschlossen ist. Weitere Details finden Sie im Bewerbungsformular im Abschnitt "Selbsteinschätzung". Bei Rückfragen wenden Sie sich bitte an das zuständige Studiengangsmanagement (siehe Ansprechpersonen unten).
- **Beratungsgespräch abgeschlossen**: Sie haben bereits mit Ihrer Wissenschaftlichen Leitung das notwendige Beratungsgespräch geführt.
- **Zugelassen**: Sie erhalten einen Zulassungsbescheid. Bitte senden Sie den beigefügten Antrag auf Immatrikulation in der angegebenen Frist zurück. Ansonsten wird Ihr Studienplatz anderweitig vergeben.
- **Abgelehnt**: Aufgrund Ihrer Position im Ranking haben Sie keinen Studienplatz erhalten. Sie erhalten einen entsprechenden Ablehnungsbescheid. Sie können sich gern zum nächsten Studienstart erneut bewerben.
- **Platz angenommen**: Ihr Antrag auf Immatrikulation ist am DHBW CAS eingegangen. In Kürze wird Ihr Zugang zu diesem Bewerbungsportal gelöscht und Sie erhalten neue Zugangsdaten für das Studierendenportal.
- **Platz abgelehnt / Annahmefrist verstrichen**: Sie haben den Ihnen angebotenen Studienplatz nicht angenommen bzw. den Antrag auf Immatrikulation nicht fristgerecht zurückgesandt und werden somit im weiteren Immatrikulationsprozess nicht berücksichtigt.

### <span id="page-3-0"></span>*Ansprechpersonen*

#### **Bei inhaltlichen Fragen zum Bewerbungsformular wenden Sie sich bitte an das zuständige Studiengangsmanagement Ihres Fachbereichs.**

#### <span id="page-3-1"></span>**Studiengangsmanagement Fachbereich Wirtschaft:**

**Andrea Luise Lang** Tel.: +49 (0)7131.3898-184 E-Mail: [andrealuise.lang@cas.dhbw.de](mailto:andrealuise.lang@cas.dhbw.de) Ansprechpartnerin für:

- Accounting, Controlling, Taxation
- Finance
- General Business Management
- Marketing
- Master of Business Administration
- Rechnungswesen Steuern Wirtschaftsrecht
- Sales and Negotiation

**Heiner Pfefferle** Tel.: +49 (0)7131.3898-189 E-Mail: [heiner.pfefferle@cas.dhbw.de](mailto:heiner.pfefferle@cas.dhbw.de)

#### Ansprechpartner für:

- Data Science and Artificial Intelligence
- Digital Business Management
- Entrepreneurship
- Media and Data-driven Business
- Personalmanagement und Wirtschaftspsychologie
- Supply Chain Management, Logistics, Production
- Wirtschaftsinformatik

#### <span id="page-3-2"></span>**Studiengangsmanagement Fachbereich Technik**

**Sabine Latty** Tel.: +49 (0)7131.3898-165 E-Mail: [sabine.latty@cas.dhbw.de](mailto:sabine.latty@cas.dhbw.de)

- Ansprechpartnerin für:
- Bauingenieurwesen
- Elektrotechnik und Informationstechnik
- Wirtschaftsingenieurwesen

#### **Laura Nagel**

Tel.: +49 (0)7131.3898-162 E-Mail: [laura.nagel@cas.dhbw.de](mailto:laura.nagel@cas.dhbw.de)

#### Ansprechpartnerin für:

- Executive Engineering
- Integrated Engineering
- Informatik
- Maschinenbau

#### <span id="page-4-0"></span>**Studiengangsmanagement Fachbereich Sozialwesen**

**Livia Korona** Tel.: +49 (0)7131.3898-297 E-Mail: [livia.korona@cas.dhbw.de](mailto:livia.korona@cas.dhbw.de) Ansprechpartnerin für:

- Digitalisierung in der Sozialen Arbeit
- Governance Sozialer Arbeit
- Planung und Koordination in der Sozialen Arbeit
- Soziale Arbeit in der Migrationsgesellschaft
- Transkulturelle Traumapädagogik

#### <span id="page-4-1"></span>**Studiengangsmanagement Bereich Gesundheit**

**Livia Korona** Tel.: +49 (0)7131.3898-297 E-Mail: [livia.korona@cas.dhbw.de](mailto:livia.korona@cas.dhbw.de)

- Ansprechpartnerin für:
- Advanced Practice in Healthcare
- Intensive Care